## **CPA** Practice **Advisor**

Hello. It looks like you're using an ad blocker that may prevent our website from working properly. To receive the best experience possible, please make sure any blockers are switched off and refresh the page.

If you have any questions or need help you can email us

access to their tax prep software accounts has been "suspended due to errors in ...

Feb. 21, 2017

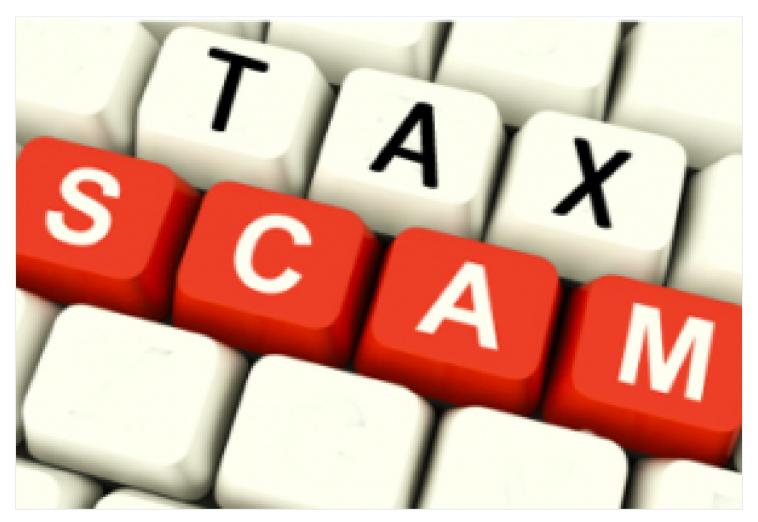

A new phishing email scam is targeting tax professionals by impersonating software providers.

The IRS, state tax agencies and the tax industry say preparers should be alert to the emails, which come with the subject line, "Access Locked." It tells recipients that access to their tax prep software accounts has been "suspended due to errors in your security details." The scam email asks the tax professional to address the issue by using an "unlock" link provided in the email.

However, the link will take the tax professional to a fake web page, where they are

Hello. It looks like you're using an ad blocker that may prevent our website from working properly. To receive the best experience possible, please make sure any blockers are switched off and refresh the page.

If you have any questions or need help you can email us

Tax professionals can review additional tips to protect clients and themselves at the Security Summit's awareness campaign, Protect Your Clients, Protect Yourself, on IRS.gov.

For tax professionals who receive emails purportedly from their tax software providers suggesting their accounts have been suspended, they should send those scam emails to their tax software provider. For Windows users, please this process to help the investigation of these scam emails:

- 1. Use "Save As" to save the scam. Under "save as type" in the drop down menu, select "plain text" and save to your desk top. Do not click on any links.
- 2. Open a new email and attach this saved email as a file
- 3. Send your new email containing the attachment your tax software provider, as well as copy Phishing@IRS.gov.

CPA Practice Advisor is registered with the National Association of State Boards of Accountancy (NASBA) as a sponsor of continuing professional education on the National Registry of CPE Sponsors.

 $\odot$  2024 Firmworks, LLC. All rights reserved